KING'S 99ers USERS GROUP 299 w. Birch Ave. Hanford, Ca. 93230

Bill Mills, Pres. (209) 582-1385

#### November Meeting:

We will be doing something different for our November meeting. ALL members and THEIR FAMILIES are invited to a potluck dinner. Each family is asked to bring two items: a main dish and salad or a vegtable type dish and desert (I'm sure no one would complain if someone wanted to bring rolls or French bread also). Please bring your own place settings and what ever you want to drink. We will plan on starting to eat at 6:30, so you should be there a few minutes earlier so we can have the food set out by 6:15.

Following the pot luck (probably around 7:00) we will ask Billy and John to demonstrate their sketch pads (we'll have two computers set up) and then make sure all of you have a chance to try them. Also there will be time to preview some of the programs in our new library.

Monday, November 27,1984 6:30 Potluck Special Education Center 1255 Beulah St., Hanford

#### October Minutes:

Thanks to Jeani, we were all given a short lesson on binary programming. Following this introduction, we had a chance to "get our feet wet" and actually write a complete adventure, using file cards and a binary structure. I still don't know how to get the cat out of the haunted house or even if it was really safe to go in after it. We'll all know after Jeani gets the program typed in.

#### Tex Barberite:

Remember Tex? Tex was one of our most active members. We just received a card from her (for those of you who don't know, she joined the Peace Corps and went to Central America). Her address is Tex Barberite, PCV, P.O. Box 487, Belize City, Belize, C.A. Even though she couldn't take her computer with her, I'm sure she would like to hear from some of our members (The post office said to put 35 cents postage for Belize).

#### Newsletters:

We have recently added several new users groups to the list of clubs we exchange newsletters with-including one from Canada. Take the time at the meetings to read these excellent newsletters. This newsletter exchange really gives us a lot of information, and it's amazing to read that most of the users groups have simular problems (too few doing the work, not enough interest, low attendance at meetings, etc., etc.). But, most important is all the great programming ideas and useful tips!

#### Tigercub Hints:

In addition to Jim Peterson's fantastic programming hints he sends us each month (see the great short "ABC" music routine for preschoolers and the 28 column text routine, plus other hints in this newsletter). This month he sent us a copy of his catalog #5. This will be placed in the binder with with all the tips we have received from him so far. Feel free to copy the order blank if you want to order any of his programs. P.S., according to his newsletter, you can receive a 10% discount on any order placed prior to Jan. 1,1985 if you mention you are a member of our users group.

#### Library Status:

In case you aren't aware, we now have approximently 800 programs in our library. These are avalilable FREE to members of our library co-op. When you join the library co-op for \$20.00 you can have copies of any of the programs in the library FREE for one year. We are using these funds to purchase our own computer and disk drive set up. Just a couple of points of information: We borrowed the funds to purchase our set up, so we need to promote our library memberships in order to make our monthly payments. Even more important, if you are a library member and want copies of programs, bring blank cassettes or INITIALIZED disks to the meetings, we will either make copies at the meeting or during the month and have them ready for you by the next meeting. We should all extend our thanks to Ray Graf for loaning the users group these funds, without his generosity we wouldn't have a library. Now that we finally have a library, let's use it!

#### Phone calla:

Last month we apparently didn't increase our attendance at the meeting (except by two people) by the phone calls, however, from things people said several people were reminded of the meeting and some new computer friends were made. The general feeling was that we should try it again. Give these people a call and invite them to the potluck. Some are former members, some are prospects and some may be current members (you can also call the people from last months list).

1.

2.

#### Gemini Printer Owners:

Thanks to 99er Online for this bit of information. There is now a Gemini suppliment, written especially for the TI; this also includes demo programs and pin information. To receive your copy write to: Star Micronics, No. 3 Oldfield, Irvine Ca. 92714.

#### Word Processing Made Easy:

For those of you who do not have a copy of TI Writer and yet would like to try your hand at using your computer as a word processor there are several choices available to you. First of all you could purchase a TI Writer or simular program. But, if you don't want to put out that much money (or just want to try something different) there are several inexpensive programs available such as Tex Scribe that appeared in last years Home Computer (back when it was called 99er) Magazine, all you have to do is type in the program (several of us have the back issues). Also thanks to a couple of articles in other users group newsletters, you can use your Mini Memory Module (see the article on page three of the Chattanooga Users Group Newsletter) or you can use your Editor Assembler (see page six of the October issue of LEIGH Users Group Newsletter).

#### Needed:

Because of the size of our library, we really need a 50 disk flip file to hold our disks. If someone has a spare file they would like to donate to the library it would greatly be appreciated. Also donations of programs would be gladly accepted.

#### Raffle:

Lets not forget to bring items for our monthly raffle. Each member is asked to bring a MINIMUM of one article to donate. These can be programs you wrote or typed in, modules you no longer need, etc. Just remember to bring your donations, let's support our users group!

#### THE LAST OF THE MODULES!

April T.I. cleared their all T.I. 99/4a home warehouses of computer hardware and software. have kept only enough parts for servicing warrenties. Thousands of modules and expansion boxes were shipped to wholesale distributors. Keystone, a distributor, has maintained these modules in a warehouse until reciently when T.I. drasticly reduced the prices for quick sale. These are the last of T.I.'s modules. There are no more!! They have been selling out fast and each day some items are removed from the list. Call me tonight and order for your Christmas list...The price is right!!!

Remember there are lots of other companies producing hardware and software for your computer (though not at the T.I. sell out prices). I have several distributers and can get what you need. How about an Axiom direct connect printer, letter size, no RS232 needed. Only \$275.00. Put a SuperSketch pad under the tree for only \$50.00. Or an INFOCOM adventure, I know a lot of people who would like to find one in their Christmas stocking.

#### M.B.X.

If you attended our September meeting you saw the awsom Melton Bradley Voice Expansion unit made to sell for over \$300.00. T.I. didn't get it out before their home computer division went under so there were only a few produced. The good news is they are currently available at closeout prices. Would you believe only \$150.00? This includes the Action Input Key Pad, Joy stick and Headset Microphone, plus TWO modules. For anyone who missed our September meeting and the demo. let me tell you this is a great piece of equiptment. Not only does the computer talk to you, but you talk to it. T.I., who invented synthisized speach, has also brought you voice recognition and ours is the only home computer with this capability. The module selection includes action games for older kids and adults and learning games for the very personally feel it is a fantastic educational tool for your youngster and great fun for the oldsters!

#### \*\*\*CHRISTMAS SPECIAL\*\*\*

M.B.X. SYSTEM, complete with FIVE modules for only \$150.00. Orders must be placed before Nov. 30th.

STOCKING STUFFERS
Dust covers \$9.95 Joy Sticks \$24.95
Multiplan \$75.00 (used)
T.I.Printer \$100.00 (used)

CALL JEANI 582-1385

## CLOSEOUT SAVIET

## GROUP 1 \$ 7<u>50</u>

3002 EARLY LEAN 3003 REG GRAM 3004 NUM MAGIC 3006 H. FIM. DEC 3007 H. BUD. MANG 3229 HOPPER 3131 MOONMIME 3110 CHISOLM TR 3114 SNEGGIT 3016 TAX INVEST 3018 VIDIO GAME 3022 PERS. REGL 3023 WUMPUS 3052 TOMBSTONE 3025 MIND CHALG 3101 MEAS. FORMS 3100 EQUATIONS 3099 LAWS/ARITH 3030 AMAZEING 3031 ATTACK 3032 FLASTO 3098 NUMERATION 3053 INVADERS 3054 CAR WARS 3038 CON. FOUR 3056 ALPINER 3057 MUNCHMAN 3194 JAWEREAKER

# GROUP 2 \* 11.00

3042 TUN/DOCM
3041 ADVENTURE
3036 ZERO ZAP
3034 HUSTLE
3024 SOCCER
3118 MINUS MISS
3117 DRAGON MIX
3115 ALIEN ADD
3114 ALIGTR MIX
3119 METIOR MUL
3112 PARSEC

# GROUP 3

3046 READ ON 3060 SCH SPELLA 3061 SCH SPELLS 3062 SCH SPELL6 3067 OTHELLO BOAR READ FLIGT 2083 MATH GAMES 3091 SUBTRACTIN 3098 MULTIPLICA 3094 INTIGERS 3043 READ FUN 3033 BLACKJACK S BURSANDA BSDE 3027 ADDRSUR I 3015 EARLY READ 3013 PER. REC. KP 3059 SCH SPELLS 3047 READ ROUND 3049 DIVISION 1 3051 NUMERATIOS 3010 PHY FITNES 3009 FOOTFALL 3233 BURGERTIME 3177 FACEMAKER 3146 MUNCHMORIE 3227 CONGUBORGO 3826 BUCKROSERS 3225 STARTREAK BODY HOUNEWEERR 3222 FATHOR BEED MICROSURGN 3219 DEMON ATK. 3197 SLYMDIDS 3189 RETAINERATE

### MBX\*1500

3168 TRES. ISL.

3155 I'M HIDING

3154 TINYTURTLE

3153 SUPERFLY

DIDO OUPERPLY

3152 METIORBELT

3151 BIGFOOT

3150 SEWERMANIA

3157 S.T.TROLLY 3148 BASEBALL

3149 SPACE BANDIT

#### TIPS FROM THE TIGERCUB

#16

Copyright 1984

TIGERCUB SOFTWARE
156 Collingwood Ave.,
Columbus OH 43213

Distributed by Tigercub Software to T1-99/4A Users Groups for promotional purposes and in exchange for their newsletters. May be reprinted by non-profit Users' Groups, with credit to Tigercub Software.

These Tips are being mailed, together with my new catalog \$5, to every Users Group that I know of. I hope that you will make both the Tips and the catalog available to your membership. I am sorry that I cannot take out paid ads in your newsletters, but to advertise in each one of them would cost me more than I have made in the past 6 months, and I would not get enough business to break even.

If you would like to continue receiving these Tips, put me on the mailing list for your newsletter, and give me some indication that my Tips are really reaching your members and not going into someone's private file. If I receive enough business from this mailing to pay for its cost, I will then continue to send you my Tips. If not, this will be the last issue of the Tips from the Tigercub.

Copies of my catalog are available for \$1.00, which is deductable from your first order. I have over 130 absolutely original quality programs in Basic, many of them now also available in XBasic, on casette or disk for only \$3.00 each plus \$1.50 per order for casette, package and postage, or \$3.00 for diskette, package and postage (higher overseas). I give one-day service, I give bonuses for repeat orders, I give bonus programs on diskette orders.

In addition, any User's Group member who mentions his/her users'group when sending me an order before 1 Jan. 1985 may deduct 10% from the cost of the programs.

Tips from the Tigercub #1 thru #14 are now available, with more added, as a diskfull of 50 programs, routines and files for only \$15 postpaid.

I have also now completed my NUTS & BOLTS disk of 100 XBasic utility subprograms in MERGE format, ready to merge into your own programs, for just \$19.95 postpaid.

In The last Tips, I mentioned that I wished I knew who to credit for that remarkable routine to redefine the cursor. Dave Peden has written me that credit should be given to Terry L. Atkinson of 28 Savona Ct., Dartmouth, NS B2W 4R1 CANADA.

And I would like to strongly recommend that you support the 99'ers Users Group Association, 3535 So. H st., 493, Bakersfield CA 93304. They are a strictly non-profit group, devoting a lot of time and effort to helping us all, and they publish a great newsletter..

Every Tips must include a bit of music, and my grandson has requested that I pass this one on to all other two-year olds.

100 !ALPHABET SONG - by Jim Peterson 110 DIM N(21) 120 CALL MAJORSCALE("C",N()) 130 CALL SCREEN(5):: DISPLAY AT(24.1) ERASE ALL: "READY -TYPE THE ALPHABET" :: CALL M AGNIFY(2) 140 CALL KEY(3, K, ST):: IF (5 T<1)+(K<65)+(K>90)THEN 140: : CALL SPRITE(#1,K,16,96,120 ):: IF K=87 THEN GOSUB 220 E LSE GOSUB 200 150 IF (K=90) 1 (FLAG=0) THEN 1 60 FLSE 140 160 FLAG=1 :: M\$=\*C115566D5C 443322D1" :: T=150 165 FOR J=1 TO 18 :: CALL SP

RITE(#J, 64+J, INT(11\$RND+6), 9 6,128,J\$5,J\$5) 170 X=ASC(SE6\$(M\$, J, 1)):: IF X>58 THEN T=150\*(X-64):: 60 180 X=X-48 :: CALL SOUND(T,N (X).0)190 NEXT J :: FLAG=0 :: CALL DELSPRITE(ALL):: 60TO 140 200 Y=VAL(SE6\$("115566544332 22215543325332\*,K-64,1)) 210 CALL SOUND (500, N(Y), 0):: RETURN 220 CALL SOUND(500,N(5),0):: CALL SOUND (500, N(5), 5):: CA LL SOUND(500, N(4), 0):: RETUR 230 SUB MAJORSCALE(K\$,N()) 240 F=VAL(SE6\$("110123131147 165175196", FOS ("ABCDEFG", K\$, 1) \$3-2,3)) 250 C\$="1010110101011010101101 010110101101010101" 260 FOR J=1 TO 36 :: IF SE6\$ (C\$, J, 1) = "0" THEN 280 270 X=X+1 :: N(X)=F\$1.059463 094^(3-1) 2BO NEXT J :: SUBEND

Lines 230-280 of that routine are an example of the kind of handy-dandy subprograms you will find on my Nuts & Bolts disk.

We haven't had a Tigercub Challenge for some time, so -

How can you store a hundred or more values of any size, positive or negative, integer or non-integer, even in exponential notation, without dimensioning an array or opening a file?

Now, how can you link your program to another by a RUN statement, thereby losing all data, and recover those values? Yes, I know you can save them on the screen and read them back, but can you find a better way?

Here's a little demo program of how motion can be created by the repetitive redefinition of characters. I call it ETERNITY.

100 CALL CLEAR :: CALL SCREE
N(2):: CALL COLOR(1,16,1)::
CALL CHAR(33,\*\*,34,\*\*,35,\*\*,
36,\*\*)

120 FOR R=1 TO 12 :: CALL HC

HAR(R,R+4,33,26-R\$2):: NEXT 150 FOR R=13 TO 24 :: CALL H CHAR (R, 29-R, 34, (R-12) #2):: N 180 FOR C=5 TO 16 :: CALL VC HAR(C-4,C,35,34-C#2):: NEXT 210 FUR C=17 TO 28 :: CALL V CHAR (29-C, C, 36, C\$2-33):: NEX 225 FUR J=0 TO 7 :: A\$(J+1), B\$(8-J)=SEb\$(\*000000000000000 ",1,2#J)&"FF" :: NEXT J 230 C\$(1),D\$(8)=RP1\$(\*80\*,8) :: C\$(2),D\$(7)=RFT\$("40",8): : C\$(3),D\$(6)=RPT\$("20",8):: C\$(4).D\$(5)=RPT\$("10".8) 240 C\$(5),D\$(4)=RPT\$(\*08\*.8) :: C\$(6),D\$(3)=RPT\$("04",8): : C\$(7),D\$(2)=RPT\$("02",8):: C\$1B), D\$(1)=RFT\$("B1",B) 250 FOR C=2 TO 15 :: FOR J=1 TO 8 :: CALL CHAR(33,A\$(J), 34,B\$(J),35,C\$(J),36,D\$(J)): : NEXT J :: CALL SCREEN(C):: NEXT C :: 60T0 250 Next, I would like to share with you a gem of a "why didn't I think of that" routine which John Taylor sent 100 ! 28 COLUMN TEXT ROUTINE IN EXTENDED BASIC (EASILY CONVERTED TO BASIC) BY JULIE PACK, B.U.G., P.D. BOX 1402 PALM BAY, FL 32906 110 ! ENHANCED BY JET SHOALS 99'EKS, P.O. BOX 2928 MUSCLE SHOALS, AL 35662 120 CALL CHAR(64, "00282828") 130 ! PROGRAM TO COPY STARTS HERE 140 CALL CLEAR :: X=-1 150 RESTORE 160 IF X>=21 THEN X=1 :: CAL L WAIT 170 READ MESS\$ 180 IF MESS\$="P" THEN DISPLA Y AT(X+2,I):Z\$ :: X=X+4 :: Z \$="" :: 60TO 160 190 IF MESS\$="ZZZ" THEN DISP LAY AT(X+2,1):Z\$ :: CALL WAI T:: END 200 IF LEN(Z\$)>0 THEN MESS\$= IND "WHESS 210 X=X+2 220 IF X>=21 THEN X=1 :: CAL L WAIT

230 IF LEN(MESS\$)(29 THEN DI SPLAY AT(X.1): MESS\$ :: 2\$="" :: 6010 160 240 FOR A=1 TO 29 250 I=POS(MESS\*, " ", A) 260 IF (I=0 OR 1>29) AND A=1 THEN A,J=29 :: 60TO 290 270 IF 1=0 OR 1>29 THEN A=29 :: **60**70 290 280 J.A=I 290 NEXT A 300 IF X>=21 THEN DISPLAY AT (X,1):SE6\$(MESS\$,1,J-1):: X= -1 :: CALL WAIT :: 60T0 320 310 DISPLAY AT(X,1):SEG\*(MES \$\$,1,J-I) 320 IF SE6\$(MESS\$, J, 1) = " T HEN I=1 ELSE I=0 330 Z\$=SEG\$(MESS\$,J+1,163):: MESS\$=Z\$ :: IF LEN(Z\$)>28 T HEN X=X+2 :: 60T0 240 340 GOTO 160 350 DATA "THIS SHORT ROUTINE WILL ENABLE YOU TO WRITE LO NG TEXT MATERIAL IN YOUR DAT A STATEMENTS SO YOU WON'T HA VE TO WORRY ABOUT COUNTING" 360 DATA "THE LENGTH OF YOUR SENTENCES ALL THE TIME. TH IS ROUTINE WILL AUTOMATICALL Y EDIT YOUR TEXT TO FIT A 28 COLUMN SCREEN." 370 DATA "A SUGGESTION- IT I S A 6000 IDEA TO PUT A QUOTE AT THE BEGINNING AND END OF THE DATA STATEMENTS SO YOU WON'T HAVE TO WORRY ABOUT" 380 DATA "COMMAS LIKE THIS , ,, AND THEY WILL REMAIN IN Y **DUR TEXT PROPERLY.**\* 390 DATA "THIS ROUTINE WILL ALSO CLEAR THE SCREEN (WHEN FILLED) AND CONTINUE READING YOUR DATA AND DISPLAYING YO UR TEXT ON THE NEXT SCREEN." 400 DATA P 410 DATA " TO START A NEW P ARAGRAPH ENTER THE LETTER @P E AS A SEPERATE DATA STATEME NT. THEN INDENT YOUR TEXT ON YOUR NEXT NEXT DATA" 420 DATA "STATEMENT 2 OR 3 S PACES (IF DESIRED).",P,"TO S KIP LINES, ", P, "JUST ENTER @P €".P. "WHERE EVER YOU WANT TO ",P, "SKIP." 430 DATA P, "MAKE SURE THAT Y OUR VERY LAST DATA STATEMENT

IS 01170, AND JUST REPLACE THESE DATA STATEMENTS WITH" 440 DATA "YOUR OWN. ", P, "YOU' LL ALSO FIND THIS ROUTINE IS MOST USEFUL WHEN CONCATENAT ING STRINGS, E.G., CELIZAR T YPE PROGRAMS-\*,P 450 DATA "AN EXAMPLE:",P, "A\$ =@JACK AND JILL WENT UP@","B \$=@THE HILL TO FETCH A@", "C\$ =@PAIL OF WATER.@","D\$=A\$&B\$ &C\$&D\$", "PRINT D\$", P 460 DATA "JACK AND JILL WENT UP THE HILL TO FETCH A PAIL OF WATER. \* F. P. P. \*HAPPY PRO GRAMMING!" 470 DATA 211 480 SUB WAIT 490 DISPLAY AT (24,8): "PRESS ANY KEY\* 500 CALL KEY(0.K.S):: IF S=0 THEN 500 ELSE CALL CLEAR 510 SUBEND

Thank you, Julie and John. This is becoming one of the most useful routines on my utility disk. I was preparing a disk of PD programs for our U6 library. Some of them needed extra instructions, so I typed them out on TI-Writer, so that people could run them off on their printer. Then I remembered that some folks don't have printers. So -50 CALL CLEAR :: INPUT "FILE NAME? DSK1. "?:F\$ 60 DIN B\$(150):: DPEN #1: "DS K1. "&F\$, INPUT, DISPLAY, VAR IABLE BO 70 A=A+1 :: LINFUT #1:B\$(A) 80 IF EOF(1)=1 THEN B\$ (A+1)= "177" ELSE 70 and change line 170 to -170 @=@+1 :: MESS\$=B\$(@)

And there you have a quickie program to check out those DIS/VAR 80 files that show up on your disks under filenames that you can't remember using.

MEMDRY FULL IN LINE 32767

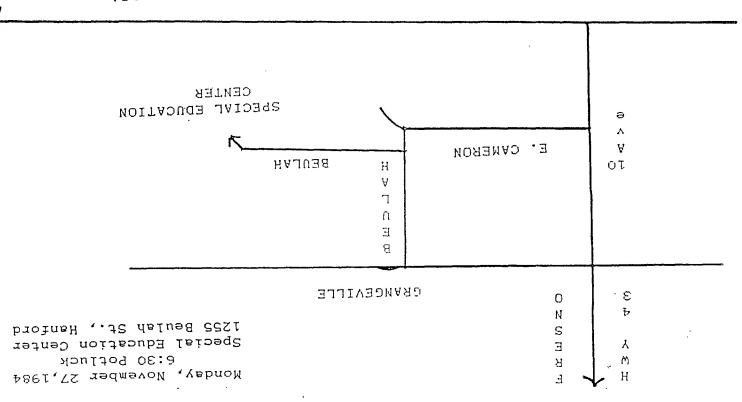

KINGS 99er USERS GROUP 299 West Birch Ave. Hanford, Ca. 93230

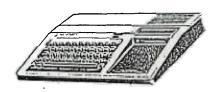

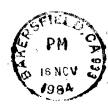

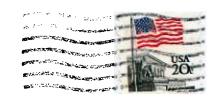

Edmonton 99 en Computer P.O. Box 11983 Edmonton, Alberta Canada, T5J 3hl